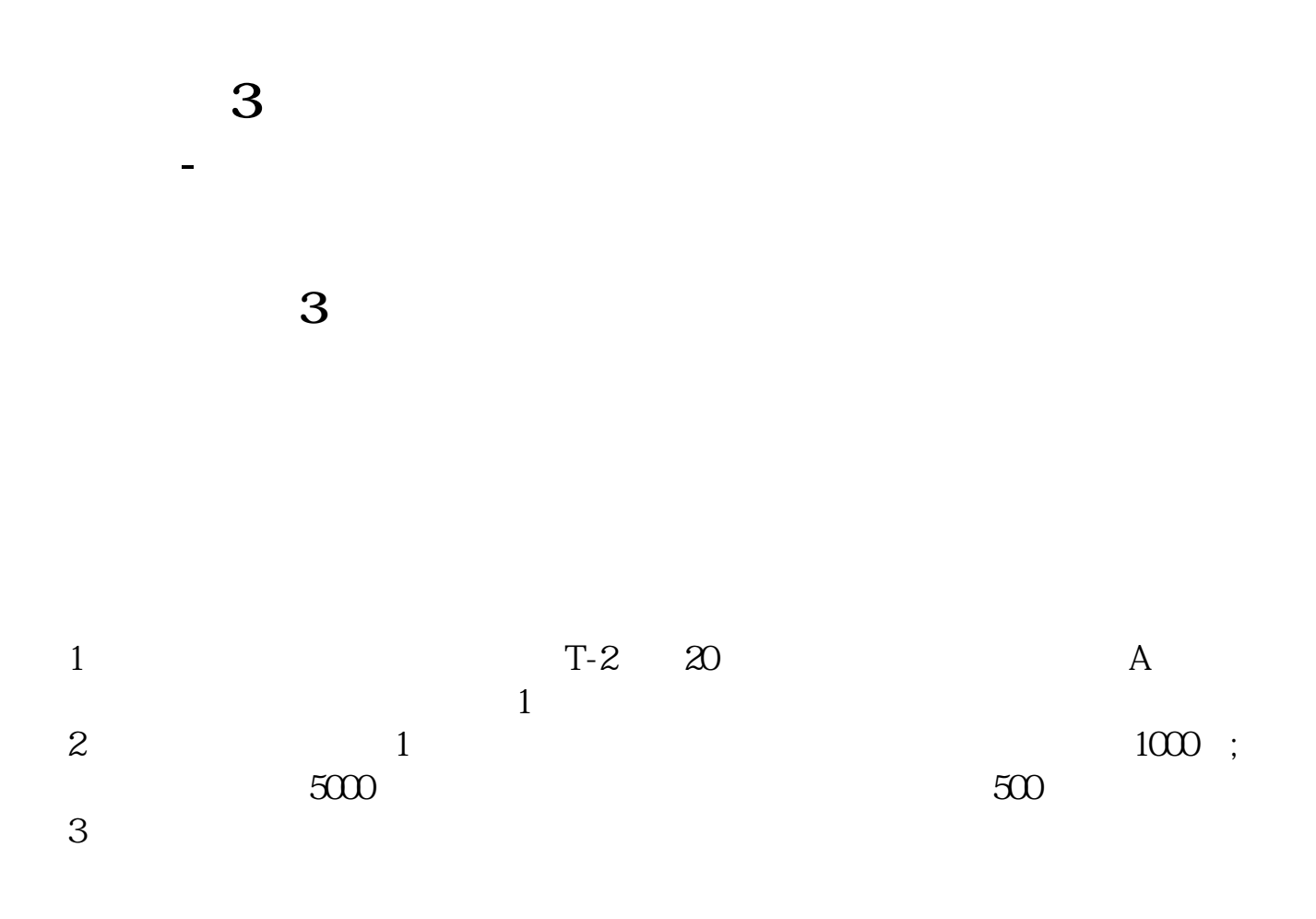

 $(\text{stock})$ 

PPI CPI

**四、如何投资股票?**

1802 2005

作者:郭知行\_成长个人公众号:郭知行。

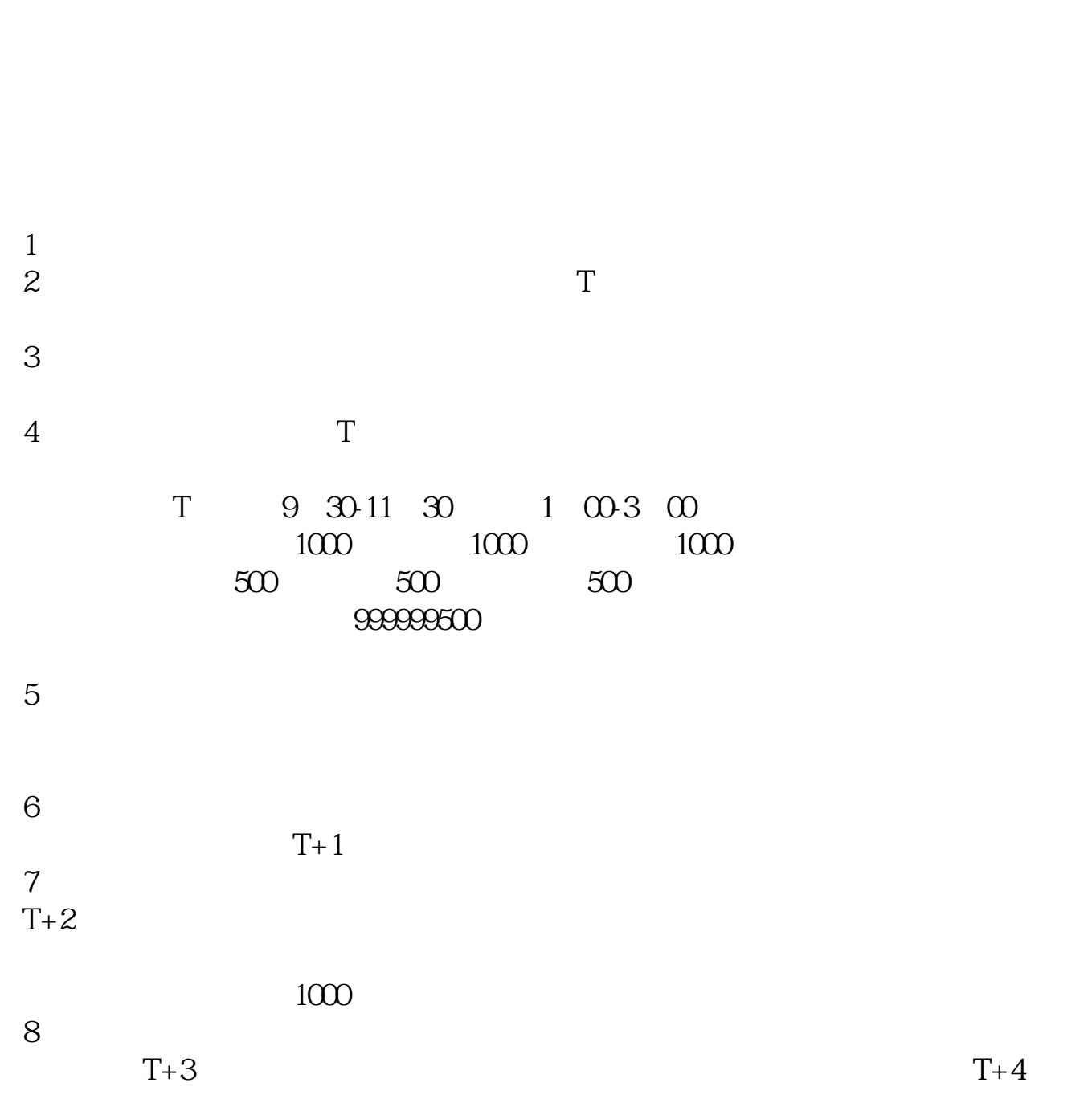

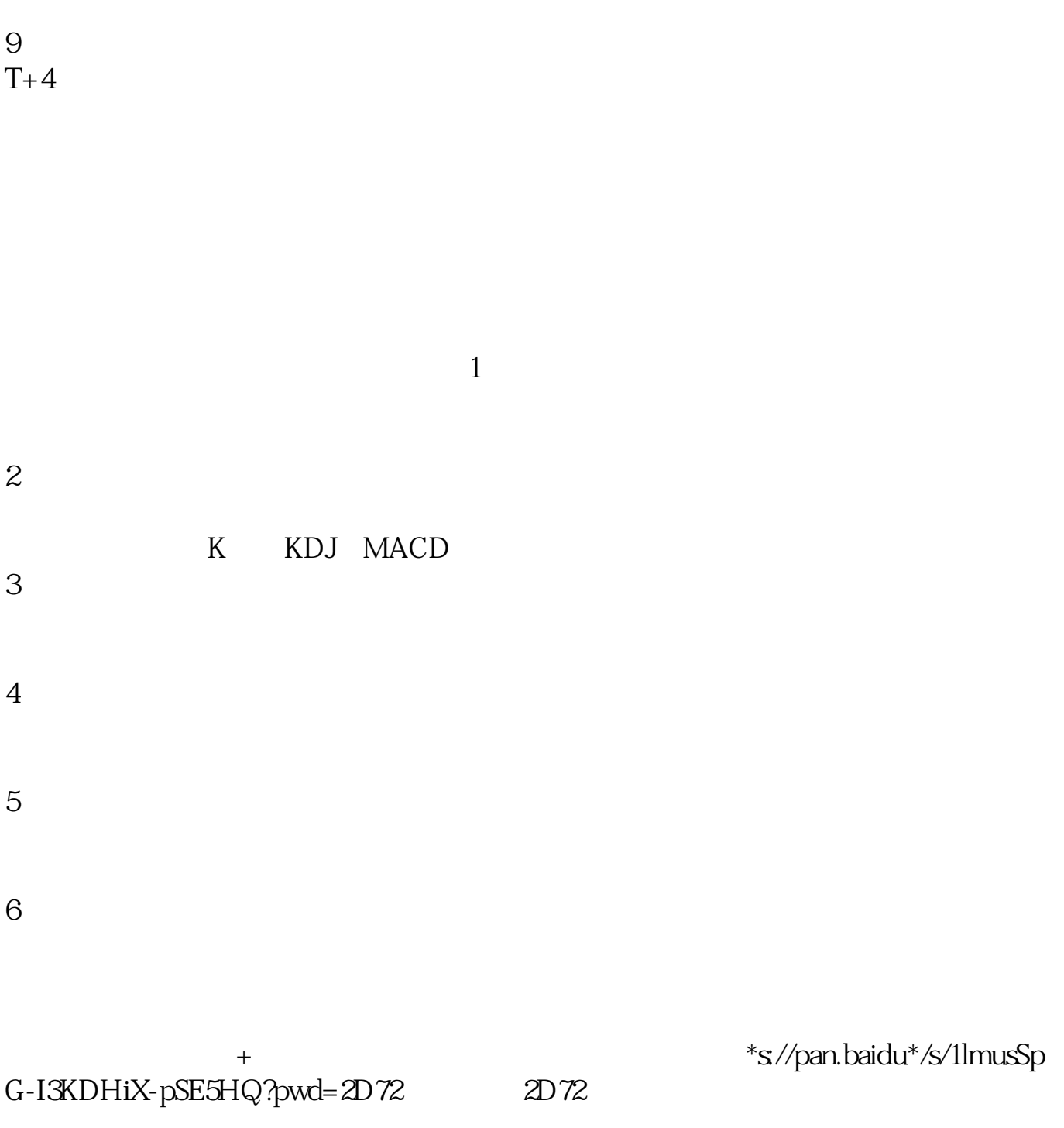

**七、股票大赛决赛投票,为什么要交钱才能投?**

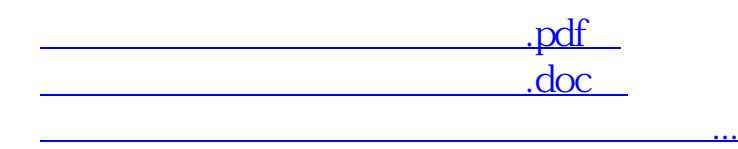

http://www.83717878.com/subject/35634608.html